## **CS 1110:**

#### **Introduction to Computing Using Python**

Lecture 16

**More Recursion** 

[Andersen, Gries, Lee, Marschner, Van Loan, White]

#### **Announcements**

- We can't check off labs in professor office hours
- Reading for next week: Chapters 15 and 16

#### **Announcements: A3**

- Due: Thursday, March 30<sup>th</sup>, 11:59pm
- trigram\_generation: "REQUIREMNET [sic]: first, randomly pick a starting bigram "w1 w2"."
- This means, "pick "w1 w2" randomly from the sample text, just like you picked a unigram from the text in bigram\_generation.

## Recall: Divide and Conquer

Goal: Solve problem P on a piece of data

#### data

Idea: Split data into two parts and solve problem

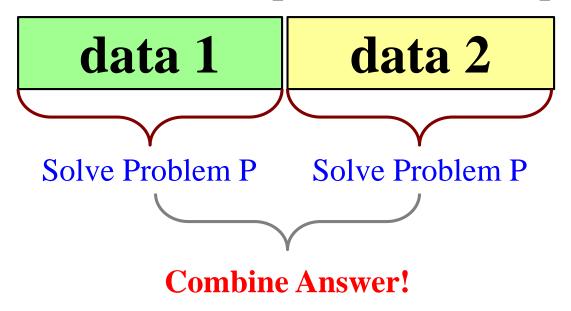

#### def reverse(s):

"""Returns: reverse of s

Precondition: s a string"""

#1. Handle small data

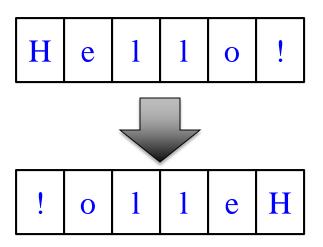

# 2. Break into two parts

#3. Combine the result

#### def reverse(s):

"""Returns: reverse of s

Precondition: s a string"""

#1. Handle small data

# 2. Break into two parts

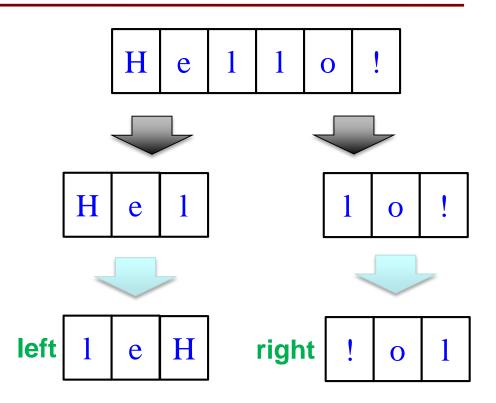

#3. Combine the result

#### def reverse(s):

"""Returns: reverse of s

Precondition: s a string"""

#1. Handle small data

# 2. Break into two parts

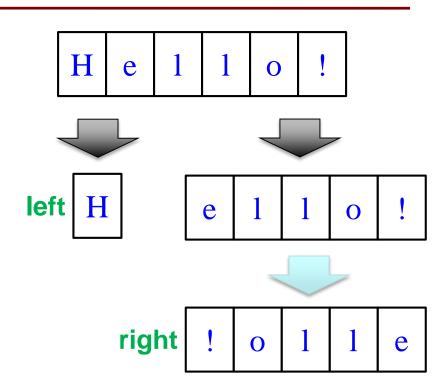

#3. Combine the result

def reverse(s):

"""Returns: reverse of s

Precondition: s a string"""

# 1. Handle small data

# 2. Break into two parts

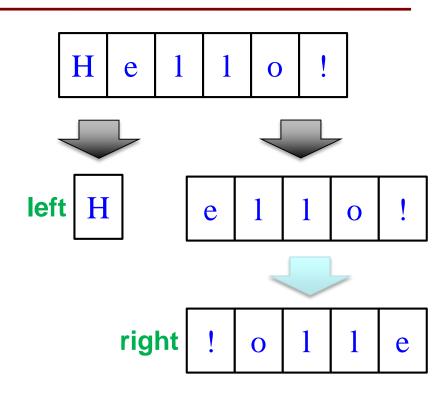

# 3. Combine the result

**CORRECT** 

A: left + right | B: right + left | C: left | D: right |

def reverse(s):

"""Returns: reverse of s

Precondition: s a string"""

# 1. Handle small data

# 2. Break into two parts left = reverse(s[0])

right = reverse(s[1:])

# 3. Combine the result return right+left

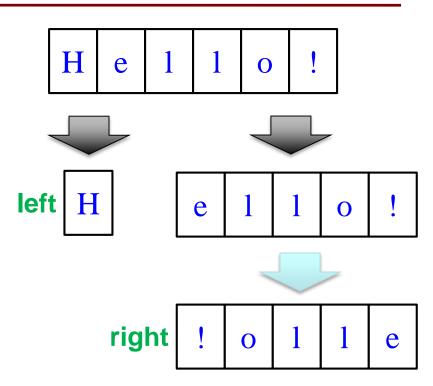

# **Note:** This question was problematic as presented in lecture, so it has been changed a bit.

def reverse(s):

"""Returns: reverse of s

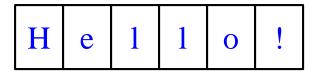

Precondition: s a string"""

# 1. Handle small data

#### **CORRECT**

A: if s == "": return s

B: if len(s) <= 2: return s

C: if len(s) <= 1: return s

# 2. Break into two parts

left = reverse(s[0])

right = reverse(s[1:])

D: Either A or C would work

# 3. Combine the result return right+left

E: A, B, and C would all work

#### **Note:** This question was problematic as presented in lecture, so it has been changed a bit.

def reverse(s):

"""Returns: reverse of s

H e

Precondition: s a string"""

# 1. Handle small data

# 2. Break into two parts

left = 
$$s[0]$$
  
right = reverse( $s[1:]$ )

**CORRECT** D: Either A or C would work

#3. Combine the result return right+left

E: A, B, and C would all work

```
def reverse(s):
  """Returns: reverse of s
  Precondition: s a string"""
  # 1. Handle small data
  if len(s) <= 1:
                                       Base Case
     return s
  # 2. Break into two parts
  left = s[0]
  right = reverse(s[1:])
                                       Recursive
                                          Case
  #3. Combine the result
  return right+left
```

```
def reverse(s):
  """Returns: reverse of s
                                       Does this work?
  Precondition: s a string"""
                              CORRECT
  # 1. Handle small data
  if len(s) \ll 1:
     return s
                                           B: NO
  # 2. Break into two parts
  left = reverse(s[:len(s)-1])
  right = reverse(s[len(s)-1])
  #3. Combine the result
  return right+left
```

```
def reverse(s):
  """Returns: reverse of s
                                      Does this work?
  Precondition: s a string"""
                                           A: YES
  # 1. Handle small data
  if len(s) \ll 1:
     return s
                             CORRECT B: NO
  # 2. Break into two parts
  left = reverse(s[:2])
  right = reverse(s[2:])
  #3. Combine the result
  return right+left
```

```
def reverse(s):
                                            H
                                                e
                                                           0
  """Returns: reverse of s
  Precondition: s a string"""
                                      reverse(s[:2])
                                                        reverse(s[2:])
  # 1. Handle small data
                                           H
                                               e
  if len(s) <= 1:
                                                                 0
     return s
                               reverse(s[:2])
                                               reverse(s[2:])
  # 2. Break into two parts
                                  H
                                       e
  left = reverse(s[:2])
  right = reverse(s[2:])
                               reverse(s[:2])
                                               reverse(s[2:])
  #3. Combine the result
                                                  Uh oh. Not
                                  H
                                       e
  return right+left
```

proceeding.

```
def reverse(s):
  """Returns: reverse of s
                                       Does this work?
Precondition: s a string"""
  # 1. Handle small data
                              CORRECT
  if len(s) <= 1:
     return s
                                           B: NO
  if len(s) == 2:
     return s[1] + s[0]
  # 2. Break into two parts
  left = reverse(s[:2])
  right = reverse(s[2:])
  #3. Combine the result
  return right+left
```

```
def reverse(s):
  """Returns: reverse of s
  Precondition: s a string"""
  # 1. Handle small data
                              CORRECT
  if len(s) \ll 1:
     return s
  # 2. Break into two parts
  half = len(s)/2
  left = reverse(s[:half])
  right = reverse(s[half:])
  #3. Combine the result
  return right+left
```

Does this work?

B: NO

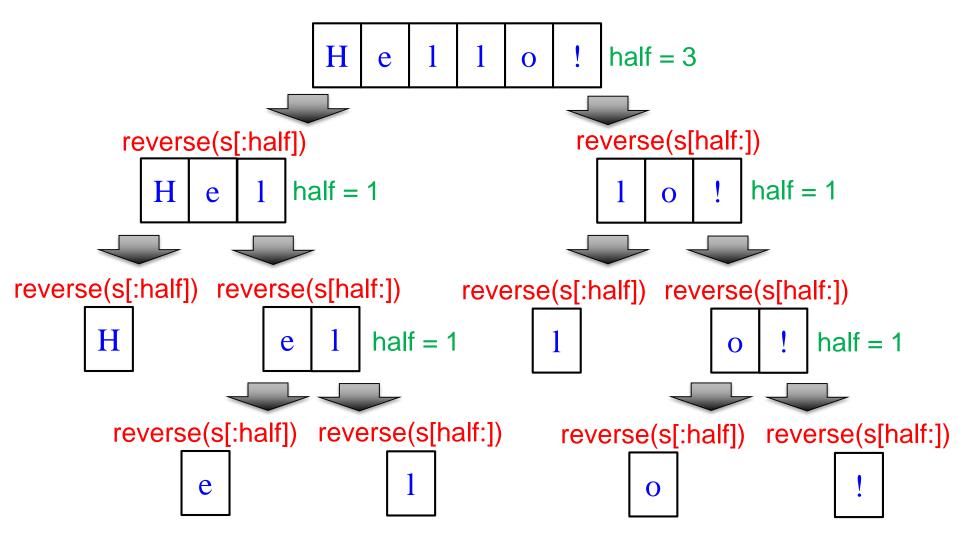

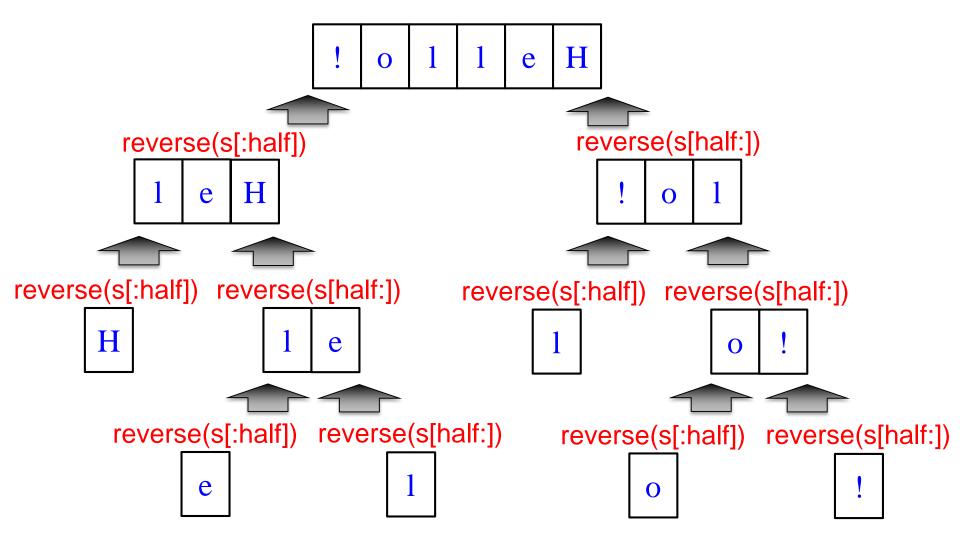

#### **Example: Palindromes**

• Example:

#### AMANAPLANACANALPANAMA

• Can we define recursively?

## **Example: Palindromes**

- String with  $\geq 2$  characters is a palindrome if:
  - its first and last characters are equal, and
  - the rest of the characters form a palindrome
- Example:

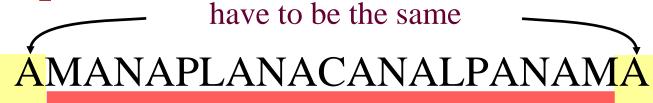

has to be a palindrome

Implement: def ispalindrome(s):

"""Returns: True if s is a palindrome"""

## **Example: Palindromes**

- String with  $\geq 2$  characters is a palindrome if:
  - its first and last characters are equal, and
  - the rest of the characters form a palindrome

```
def ispalindrome(s):
```

```
"""Returns: True if s is a palindrome"""
```

if len(s) < 2:

return True

**Base case** 

```
ends = s[0] == s[-1]
middle = ispalindrome(s[1:-1])
return ends and middle
```

**Recursive case** 

Recursive

**Definition** 

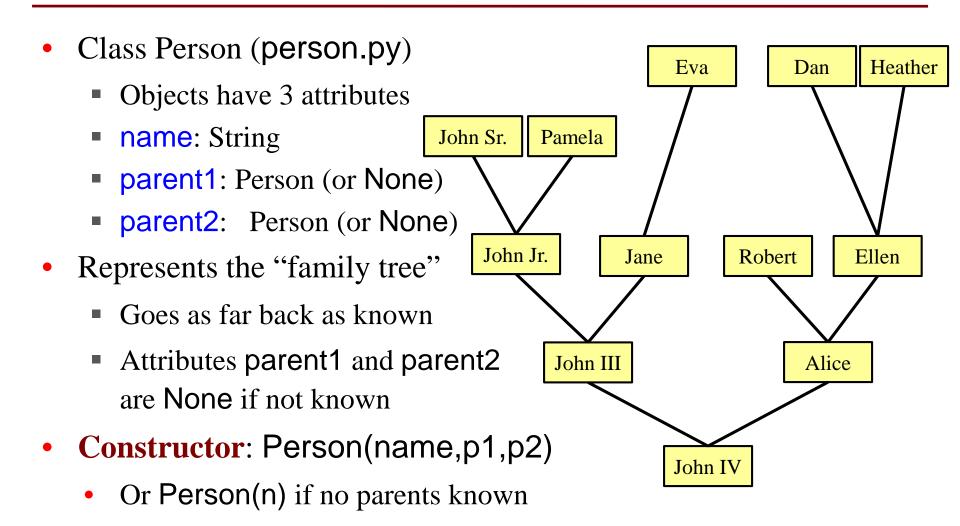

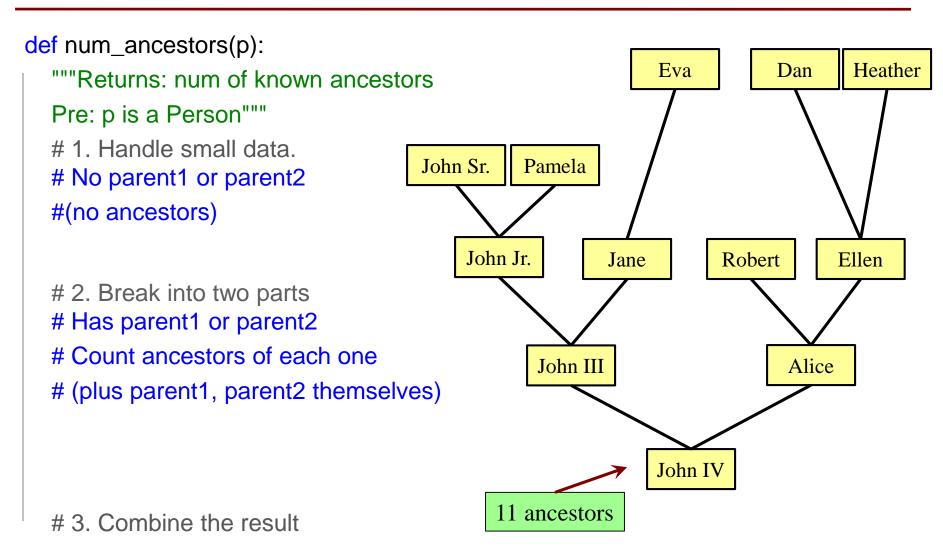

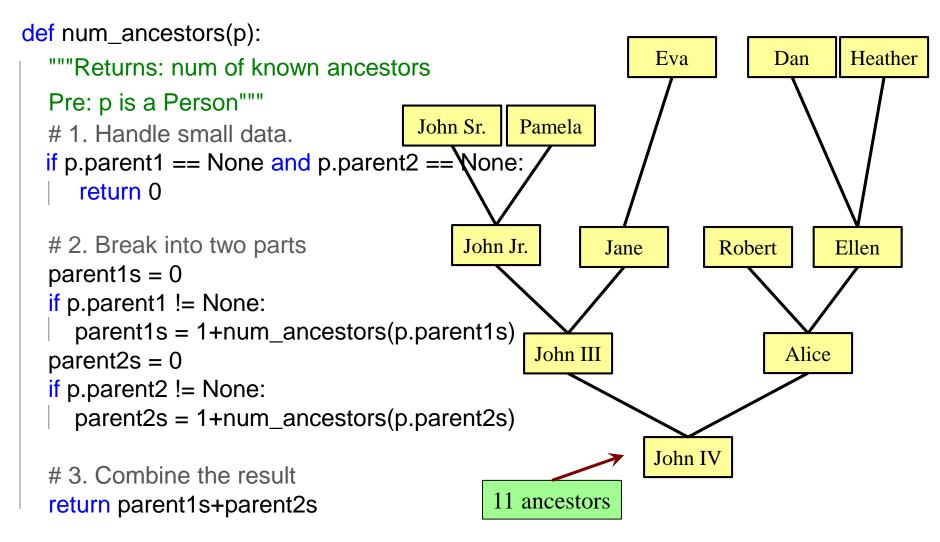

```
def num_ancestors(p):
  """Returns: num of known ancestors
  Pre: p is a Person"""
  # 1. Handle small data.
  if p.parent1 == None and p.parent2 == None:
     return 0
  # 2. Break into two parts
  parent1s = 0
  if p.parent1 != None:
     parent1s = 1+num_ancestors(p.parent1s)
  parent2s = 0
  if p.parent2 != None:
     parent2s = 1+num_ancestors(p.parent2s)
  # 3. Combine the result
  return parent1s+parent2s
```

We don't actually need this.

It is handled by the conditionals in #2.

#### **Challenge: All Ancestors**

#### def all\_ancestors(p): Heather Eva Dan """Returns: list of all ancestors of p""" # 1. Handle small data. John Sr. Pamela # 2. Break into parts. #3. Combine answer. John Jr. Ellen Jane Robert John III Alice John IV